S:\ITS S:\ITS Surfact Signals\Surfact Management Orchorele\_200801.html Armstrong\ -MAR-2015 06:36<br>#ITS&SU#ITS Sigr<br>~~~~~~~~~~ 31-MAR-2015 06:36

sarmstrong

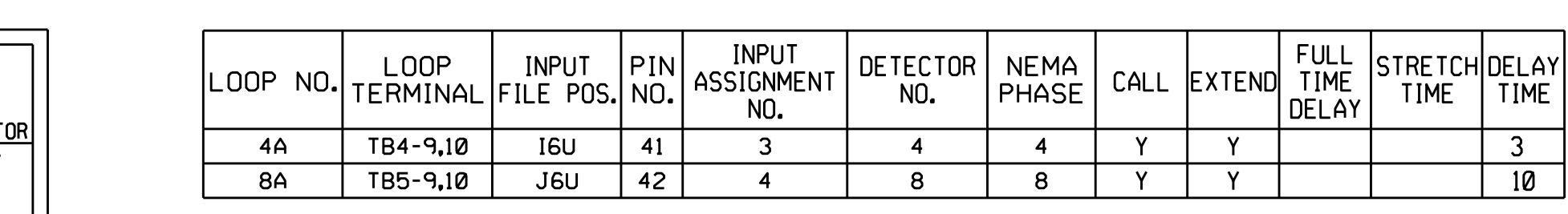

FS <sup>=</sup> FLASH SENSE ST <sup>=</sup> STOP TIME

EX.: 1A,2A,ETC.= LOOP NO.'S

NU <sup>=</sup> Not Used

THIS ELECTRICAL DETAIL IS FOR REVISED: N/A THE SIGNAL DESIGN: 07-0801 SEALED: 3/27/2015 DESIGNED: September 2014

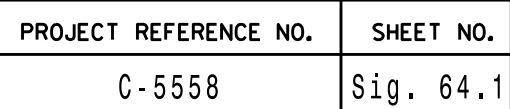

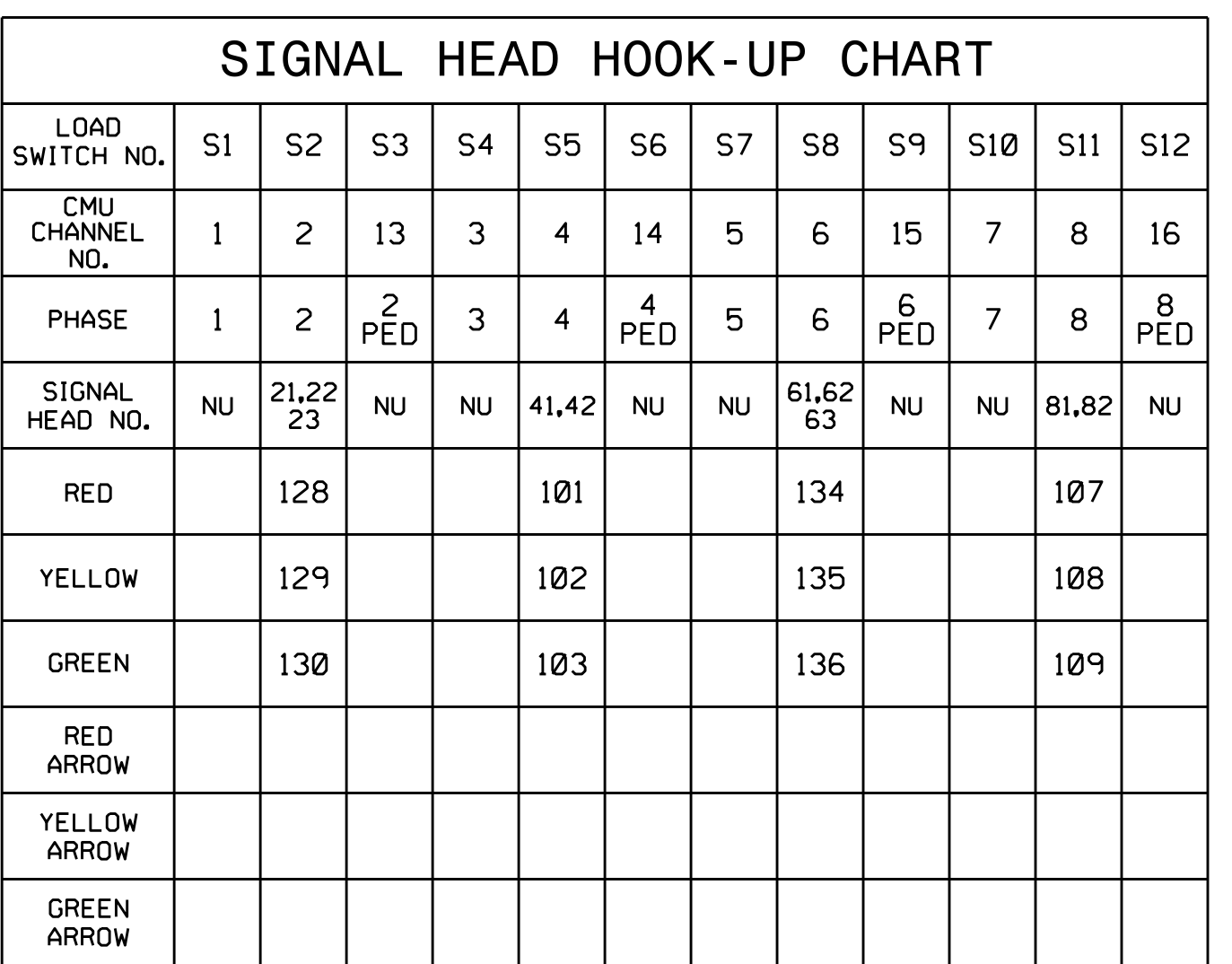

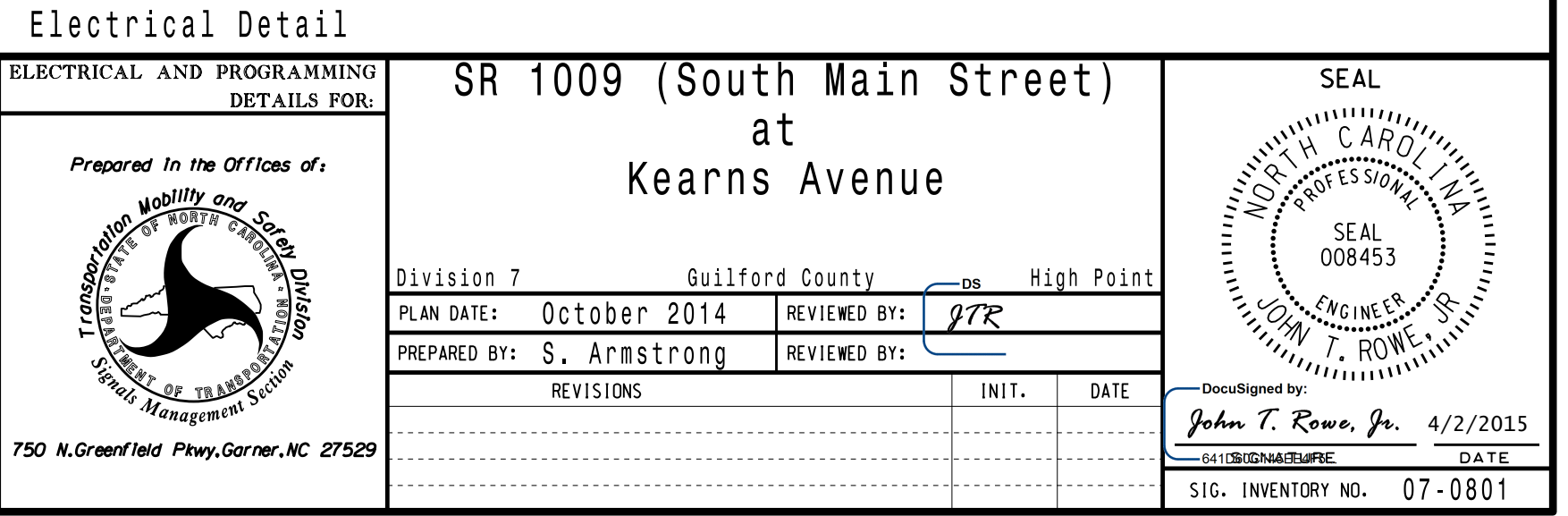

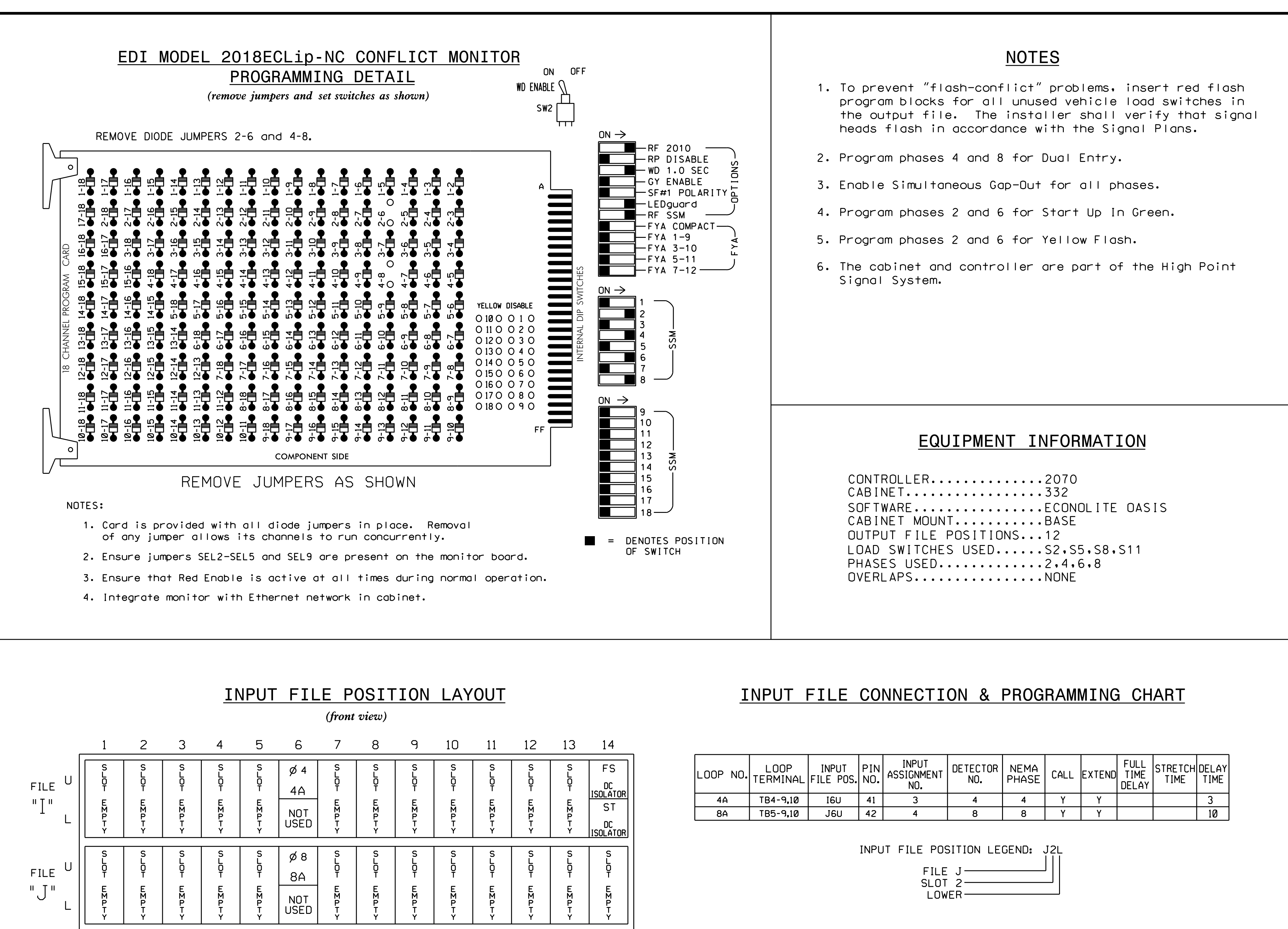